GIS

**BASI** 

## **Lernpfad D: Geodatendienste und MapServices**

- Was sind externe Kartendienste und worin liegen die Unterschiede?
- Wie kann man in QGIS externe Kartendienste einbinden?

## **Inhalt**

Aktualisiert: @DATE@

From: <https://lernplattform.map-site.de/> - **Lernplattform für OpenSource GIS**

Permanent link: **[https://lernplattform.map-site.de/doku.php/qgis/basic/c\\_geodatendienste\\_und\\_mapservices/start?rev=1642594307](https://lernplattform.map-site.de/doku.php/qgis/basic/c_geodatendienste_und_mapservices/start?rev=1642594307)**

Last update: **2022/09/09 23:44**

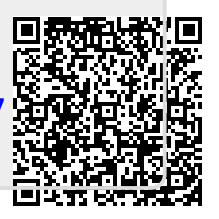